# Linear Regression and Support Vector Regression

Paul Paisitkriangkrai
paulp@cs.adelaide.edu.au
The University of Adelaide
24 October 2012

#### **Outlines**

- Regression overview
- Linear regression
- Support vector regression
- Machine learning tools available

## Regression Overview

| CLUSTERING                                | CLASSIFICATION                                                                                                    | REGRESSION (THIS TALK)                                                |
|-------------------------------------------|----------------------------------------------------------------------------------------------------|-----------------------------------------------------------------------|
| + + + +                                   | ++++                                                                                                    | +++                                                                   |
| K-means                                   | <ul> <li>Decision tree</li> <li>Linear Discriminant Analysis</li> <li>Neural Networks</li> <li>Support Vector Machines</li> <li>Boosting</li> </ul> | <ul><li>Linear Regression</li><li>Support Vector Regression</li></ul> |
| Group data based on their characteristics | Separate data based on their labels                                                                                                    | Find a model that can explain the output given the input              |

## Data processing flowchart (Income prediction)

Raw data Processed data

Transformed + data ++

Pre-processing (noise/outlier removal)

Feature extraction and selection

Regression

| Sex | Age | Hei<br>ght | Income |
|-----|-----|------------|--------|
| M   | 20  | 1.7        | 25,000 |
| F   | 30  | 1.6        | 55,000 |
| M   | 125 | 1.8        | 30,000 |
|     |     |            |        |

Height and sex seem to be irrelevant.

Mis-entry (should have been 25!!!)

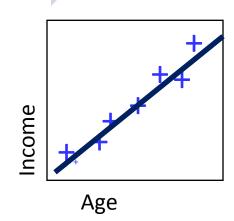

#### Linear Regression

Given data with n dimensional variables and 1 target-variable (real number)

$$\{(\mathbf{x}_1, y_1), (\mathbf{x}_2, y_2), ..., (\mathbf{x}_m, y_m)\}$$

Where  $\mathbf{x} \in \mathbb{R}^n$ ,  $y \in \mathbb{R}$ 

- The objective: Find a function f that returns the best fit.  $f: \mathbb{R}^n \to \mathbb{R}$
- Assume that the relationship between X and y is approximately linear. The model can be represented as (w represents coefficients and b is an intercept)

$$f(w_1,...,w_n,b) = y = \mathbf{w} \cdot \mathbf{x} + b + \varepsilon$$

#### Linear Regression

 To find the best fit, we minimize the sum of squared errors → Least square estimation

$$\min \sum_{i=1}^{m} (y_i - \hat{y}_i)^2 = \sum_{i=1}^{m} (y_i - (\mathbf{w} \cdot \mathbf{x}_i + b))^2$$

The solution can be found by solving

$$\hat{\mathbf{w}} = (X^T X)^{-1} X^T Y$$

(By taking the derivative of the above objective function w.r.t.  $\mathbf{w}$ )

 In MATLAB, the back-slash operator computes a least square solution.

### Linear Regression

$$\min \sum_{i=1}^{m} (y_i - \hat{y}_i)^2 = \sum_{i=1}^{m} (y_i - (\hat{\mathbf{w}} \cdot \mathbf{x}_i + \hat{b}))^2$$

$$\text{Underfitting}$$

$$\text{Underfitting}$$

$$\text{Just right!}$$

$$\text{Overfitting}$$

 To ovoid over-fitting, a regularization term can be introduced (minimize a magnitude of w)

- LASSO: 
$$\min \sum_{i=1}^{m} (y_i - \mathbf{w} \cdot \mathbf{x}_i - b)^2 + C \sum_{j=1}^{n} |w_j|$$

- Ridge regression:  $\min \sum_{i=1}^{m} (y_i - \mathbf{w} \cdot \mathbf{x}_i - b)^2 + C \sum_{j=1}^{n} |\mathbf{w}_j^2|$ 

#### Support Vector Regression

 Find a function, f(x), with at most ε-deviation from the target y

The problem can be written as a convex optimization problem

$$\min \frac{1}{2} \| \mathbf{w} \|^{2}$$
s.t.  $y_{i} - \mathbf{w}_{1} \cdot \mathbf{x}_{i} - b \leq \varepsilon;$ 

$$\mathbf{w}_{1} \cdot \mathbf{x}_{i} + b - y_{i} \leq \varepsilon;$$

C: trade off the complexity

What if the problem is not feasible?
We can introduce slack variables
(similar to soft margin loss function).

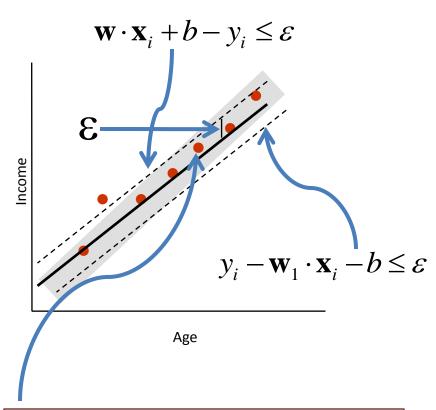

We do not care about errors as long as they are less than  $\epsilon$ 

#### **Support Vector Regression**

Assume linear parameterization

$$f(\mathbf{x},\omega) = \mathbf{w} \cdot \mathbf{x} + b$$

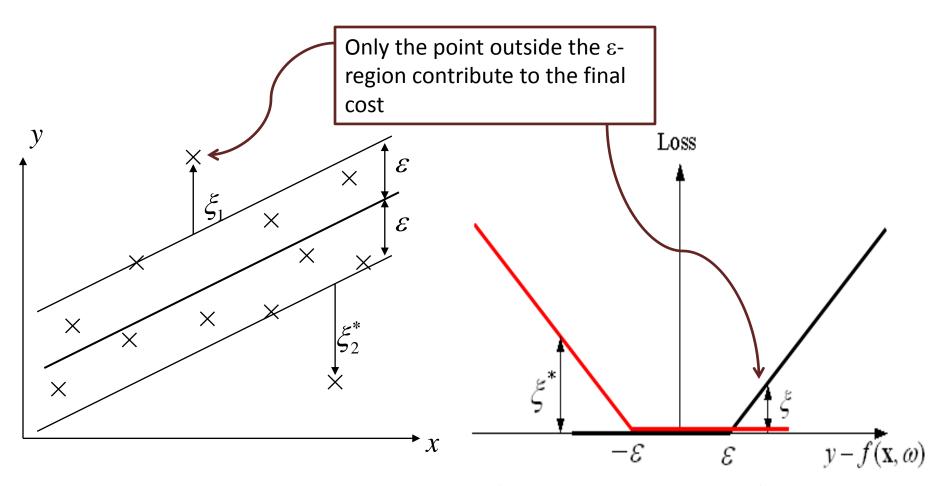

$$L_{\varepsilon}(y, f(\mathbf{x}, \omega)) = \max(|y - f(\mathbf{x}, \omega)| - \varepsilon, 0)$$

#### Soft margin

Given training data

$$(\mathbf{x}_i, \mathbf{y}_i)$$
  $i = 1, ..., m$ 

Minimize

$$\frac{1}{2} \| \mathbf{w} \|^2 + C \sum_{i=1}^{m} (\xi_i + \xi_i^*)$$

**Under constraints** 

$$\begin{cases} y_i - (\mathbf{w} \cdot \mathbf{x}_i) - b \le \varepsilon + \xi_i \\ (\mathbf{w} \cdot \mathbf{x}_i) + b - y_i \le \varepsilon + \xi_i^* \\ \xi_i, \xi_i^* \ge 0, i = 1, ..., m \end{cases}$$

## How about a non-linear case?

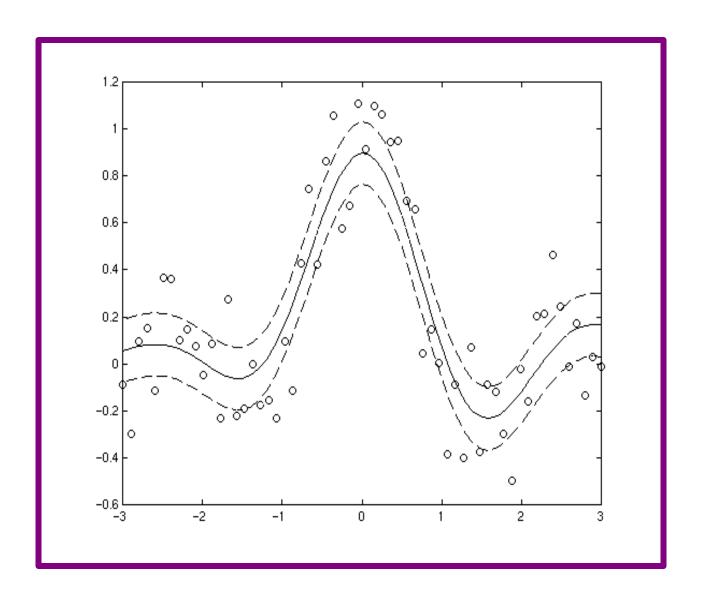

#### Linear versus Non-linear SVR

#### Linear case

 $f: age \rightarrow income$ 

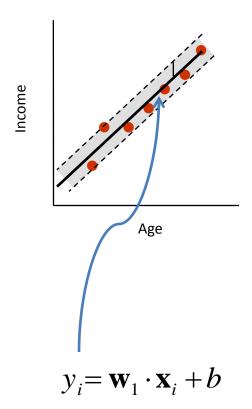

#### Non-linear case

 Map data into a higher dimensional space, e.g.,

$$f:(\sqrt{age},\sqrt{2}age^2) \rightarrow income$$

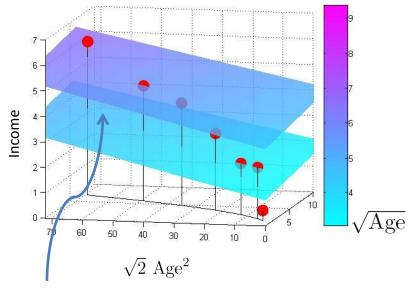

$$y_i = \mathbf{w}_1 \sqrt{\mathbf{x}_i} + \mathbf{w}_2 \sqrt{2} \mathbf{x}_i^2 + b$$

#### Dual problem

Primal

$$\min \frac{1}{2} \|\mathbf{w}\|^{2} + C \sum_{i=1}^{m} (\xi_{i} + \xi_{i}^{*})$$

$$\int_{i=1}^{m} (\mathbf{w} \cdot \mathbf{x}_{i}) - b \leq \varepsilon + \xi_{i}$$

$$\int_{i=1}^{m} (\mathbf{w} \cdot \mathbf{x}_{i}) + b - y_{i} \leq \varepsilon + \xi_{i}^{*}$$

$$\int_{i=1}^{m} (\xi_{i} + \xi_{i}^{*})$$

$$\int_{i=1}^{m} (\xi_{i} + \xi_{i}^{*})$$

$$\int_{i=1}^{m} (\xi_{i} + \xi_{i}^{*})$$

$$\int_{i=1}^{m} (\xi_{i} + \xi_{i}^{*})$$

$$\int_{i=1}^{m} (\xi_{i} + \xi_{i}^{*})$$

$$\int_{i=1}^{m} (\xi_{i} + \xi_{i}^{*})$$

$$\int_{i=1}^{m} (\xi_{i} + \xi_{i}^{*})$$

$$\int_{i=1}^{m} (\xi_{i} + \xi_{i}^{*})$$

$$\int_{i=1}^{m} (\xi_{i} + \xi_{i}^{*})$$

$$\int_{i=1}^{m} (\xi_{i} + \xi_{i}^{*})$$

$$\int_{i=1}^{m} (\xi_{i} + \xi_{i}^{*})$$

$$\int_{i=1}^{m} (\xi_{i} + \xi_{i}^{*})$$

$$\int_{i=1}^{m} (\xi_{i} + \xi_{i}^{*})$$

$$\int_{i=1}^{m} (\xi_{i} + \xi_{i}^{*})$$

$$\int_{i=1}^{m} (\xi_{i} + \xi_{i}^{*})$$

$$\int_{i=1}^{m} (\xi_{i} + \xi_{i}^{*})$$

$$\int_{i=1}^{m} (\xi_{i} + \xi_{i}^{*})$$

$$\int_{i=1}^{m} (\xi_{i} + \xi_{i}^{*})$$

$$\int_{i=1}^{m} (\xi_{i} + \xi_{i}^{*})$$

$$\int_{i=1}^{m} (\xi_{i} + \xi_{i}^{*})$$

$$\int_{i=1}^{m} (\xi_{i} + \xi_{i}^{*})$$

$$\int_{i=1}^{m} (\xi_{i} + \xi_{i}^{*})$$

$$\int_{i=1}^{m} (\xi_{i} + \xi_{i}^{*})$$

$$\int_{i=1}^{m} (\xi_{i} + \xi_{i}^{*})$$

$$\int_{i=1}^{m} (\xi_{i} + \xi_{i}^{*})$$

$$\int_{i=1}^{m} (\xi_{i} + \xi_{i}^{*})$$

$$\int_{i=1}^{m} (\xi_{i} + \xi_{i}^{*})$$

$$\int_{i=1}^{m} (\xi_{i} + \xi_{i}^{*})$$

$$\int_{i=1}^{m} (\xi_{i} + \xi_{i}^{*})$$

$$\int_{i=1}^{m} (\xi_{i} + \xi_{i}^{*})$$

$$\int_{i=1}^{m} (\xi_{i} + \xi_{i}^{*})$$

$$\int_{i=1}^{m} (\xi_{i} + \xi_{i}^{*})$$

$$\int_{i=1}^{m} (\xi_{i} + \xi_{i}^{*})$$

$$\int_{i=1}^{m} (\xi_{i} + \xi_{i}^{*})$$

$$\int_{i=1}^{m} (\xi_{i} + \xi_{i}^{*})$$

Dual

$$\max \begin{cases} \frac{1}{2} \sum_{i,j=1}^{m} (\alpha_i - \alpha_i^*)(\alpha_j - \alpha_i^*) \langle x_i, x_j \rangle \\ -\varepsilon \sum_{i=1}^{m} (\alpha_i + \alpha_i^*) + \sum_{i=1}^{m} y_i(\alpha_i - \alpha_i^*) \end{cases}$$

$$s.t. \sum_{i=1}^{m} (\alpha_i - \alpha_i^*) = 0; \ 0 \le \alpha_i, \alpha_i^* \le C$$

Primal variables: w for each feature dim

Dual variables:  $\alpha$ ,  $\alpha$ \* for each data point

Complexity: the dim of the input space

Complexity: Number of support vectors

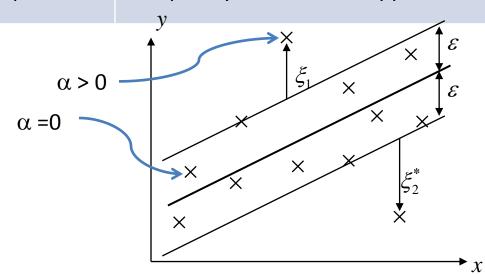

#### Kernel trick

- Linear:  $\langle x, y \rangle$
- Non-linear:  $\langle \varphi(x), \varphi(y) \rangle = K(x, y)$

Note: No need to compute the mapping function,  $\varphi(.)$ , explicitly. Instead, we use the kernel function.

#### **Commonly used kernels:**

- Polynomial kernels:  $K(x, y) = (x^T y + 1)^d$

- Radial basis function (RBF) kernels: 
$$K(x,y) = \exp(-\frac{1}{2\sigma^2} \|x - y\|^2)$$

Note: for RBF kernel,  $dim(\varphi(.))$  is infinite

## Dual problem for non-linear case

Primal

$$\min \frac{1}{2} \|\mathbf{w}\|^{2} + C \sum_{i=1}^{m} (\xi_{i} + \xi_{i}^{*})$$

$$S.t. \begin{cases} y_{i} - (\mathbf{w} \cdot \varphi(\mathbf{x}_{i})) - b \leq \varepsilon + \xi_{i} \\ (\mathbf{w} \cdot \varphi(\mathbf{x}_{i})) + b - y_{i} \leq \varepsilon + \xi_{i}^{*} \\ \xi_{i}, \xi_{i}^{*} \geq 0, i = 1, ..., m \end{cases}$$

Dual

K(xi, xj)

$$\max \begin{cases} \frac{1}{2} \sum_{i,j=1}^{m} (\alpha_i - \alpha_i^*)(\alpha_j - \alpha_j^*) (\varphi(\mathbf{x}_i), \varphi(\mathbf{x}_j)) \\ -\varepsilon \sum_{i=1}^{m} (\alpha_i + \alpha_i^*) + \sum_{i=1}^{m} y_i (\alpha_i - \alpha_i^*) \end{cases}$$

$$s.t.\sum_{i=1}^{m} (\alpha_i - \alpha_i^*) = 0; \ 0 \le \alpha_i, \alpha_i^* \le C$$

Primal variables: w for each feature dim

Dual variables:  $\alpha$ ,  $\alpha$ \* for each data point

Complexity: the dim of the input space

Complexity: Number of support vectors

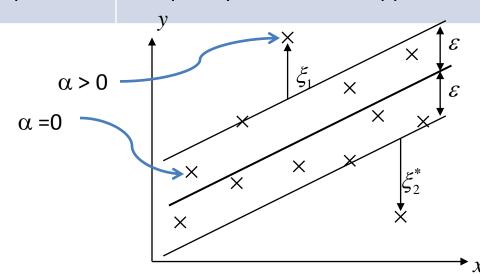

#### **SVR Applications**

#### Optical Character Recognition (OCR)

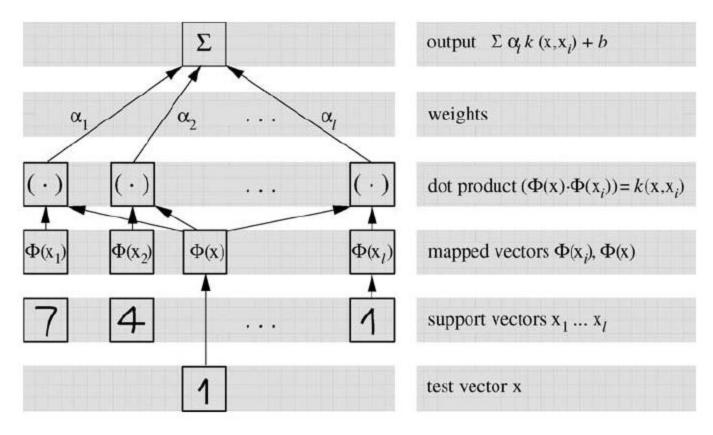

A. J. Smola and B. Scholkopf, A Tutorial on Support Vector Regression, NeuroCOLT Technical Report TR-98-030

## **SVR** Applications

Stock price prediction

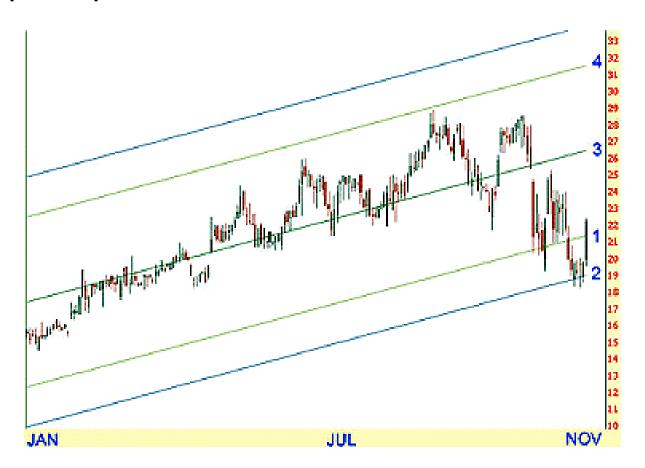

### **SVR Demo**

#### WEKA and linear regression

- Software can be downloaded from <a href="http://www.cs.waikato.ac.nz/ml/weka/">http://www.cs.waikato.ac.nz/ml/weka/</a>
- Data set used in this experiment: Computer hardware
- The objective is to predict CPU performance based on these given attributes:
  - Machine cycle time in nanoseconds (MYCT)
  - Minimum main memory in kilobytes (MMIN)
  - Maximum main memory (MMAX)
  - Cache memory in kilobytes (CACH)
  - Minimum channels in units (CHMIN)
  - Maximum channels in units (CHMAX)
- Output is expressed as a linear combination of the attributes. Each attribute has a specific weight.

- Output = 
$$w_1a_1 + w_2a_2 + ... + w_na_n + b$$

#### **Evaluation**

Root mean-square error

$$\sqrt{\frac{(y_1 - \hat{y}_1)^2 + (y_2 - \hat{y}_2)^2 + \dots + (y_m - \hat{y}_m)^2}{n}}$$

Mean absolute error

$$\frac{|y_1 - \hat{y}_1| + |y_2 - \hat{y}_2| + ... + |y_m - \hat{y}_m|}{n}$$

#### **WEKA**

Load data and normalize each attribute to [0, 1]

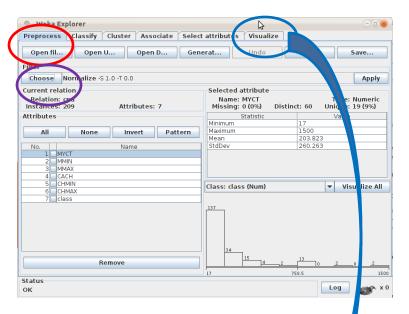

#### Data visualization

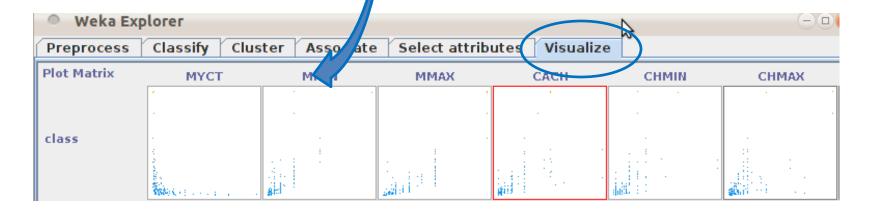

## WEKA (Linear regression)

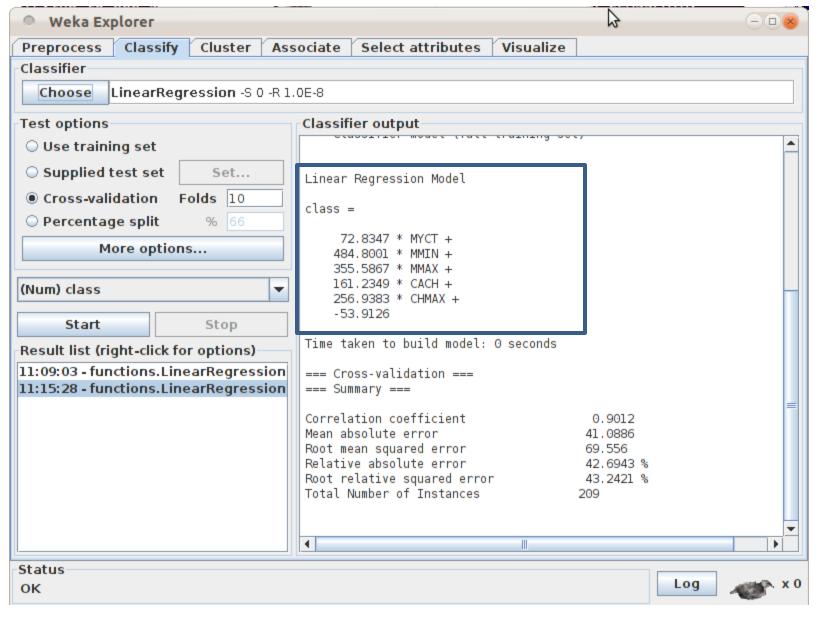

## WEKA (Linear Regression)

Performance = (72.8 x MYCT) + (484.8 x MMIN) + (355.6 x MMAX) + (161.2 x CACH) + (256.9 x CHMAX) – 53.9

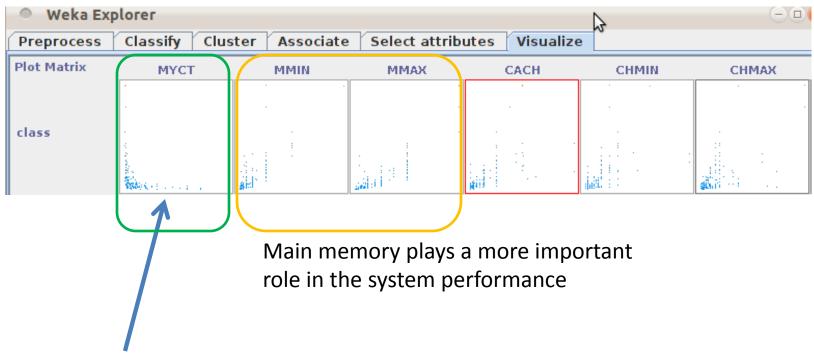

Large Machine cycle time (MYCT) does not indicate the best performance

## WEKA (linear SVR)

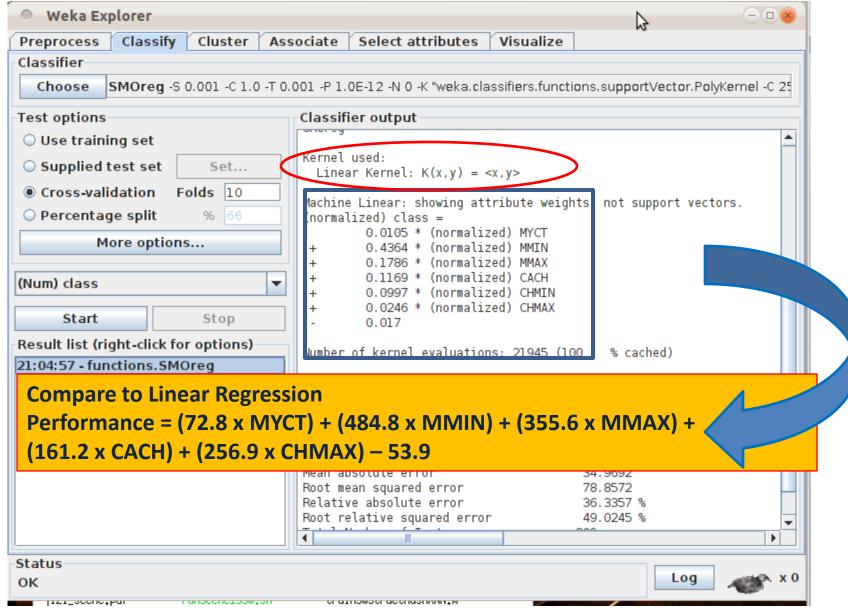

## WEKA (non-linear SVR)

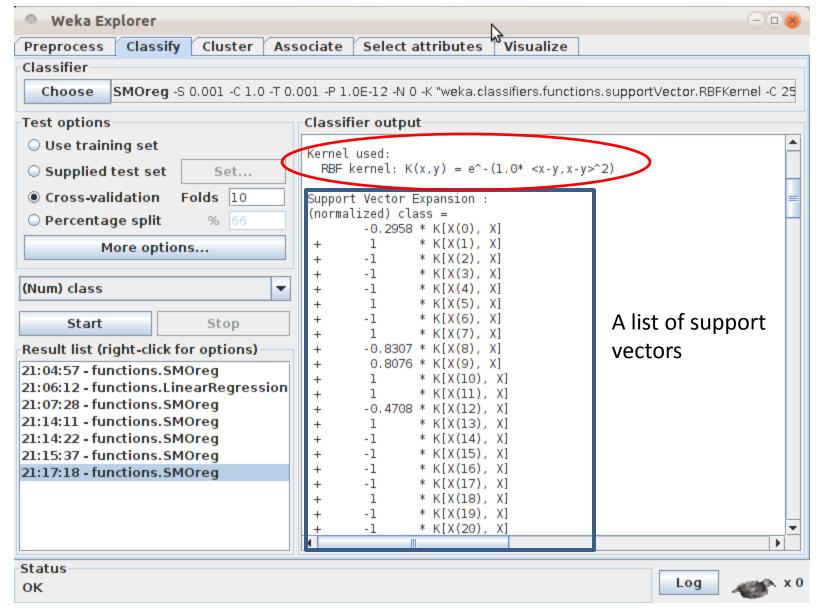

## WEKA (Performance comparison)

| Method                            | Mean absolute error | Root mean squared error |
|-----------------------------------|---------------------|-------------------------|
| Linear regression                 | 41.1                | 69.55                   |
| SVR (Linear) C = 1.0              | 35.0                | 78.8                    |
| SVR (RBF) C = 1.0,<br>gamma = 1.0 | 28.8                | 66.3                    |

Parameter C (for linear SVR) and  $\langle C, \gamma \rangle$  (for non-linear SVR) need to be cross-validated for a better performance.

#### Other Machine Learning tools

- Shogun toolbox (C++)
  - <a href="http://www.shogun-toolbox.org/">http://www.shogun-toolbox.org/</a>
- Shark Machine Learning library (C++)
  - http://shark-project.sourceforge.net/
- Machine Learning in Python (Python)
  - http://pyml.sourceforge.net/
- Machine Learning in Open CV2
  - <a href="http://opencv.willowgarage.com/wiki/">http://opencv.willowgarage.com/wiki/</a>
- LibSVM, LibLinear, etc.